## **Upgrade Release Notes for MAPCON Enterprise / On-Demand 3.0.x Last Update: April 2013 3.0.5 Released: 07/31/2013 3.0.4 Released: 04/02/2013 3.0.3 Released: 01/08/2013 3.0.2 Released: 10/09/2012 3.0.1 Released: 08/10/2012**

**3.0.0 Released: 07/16/2012** 

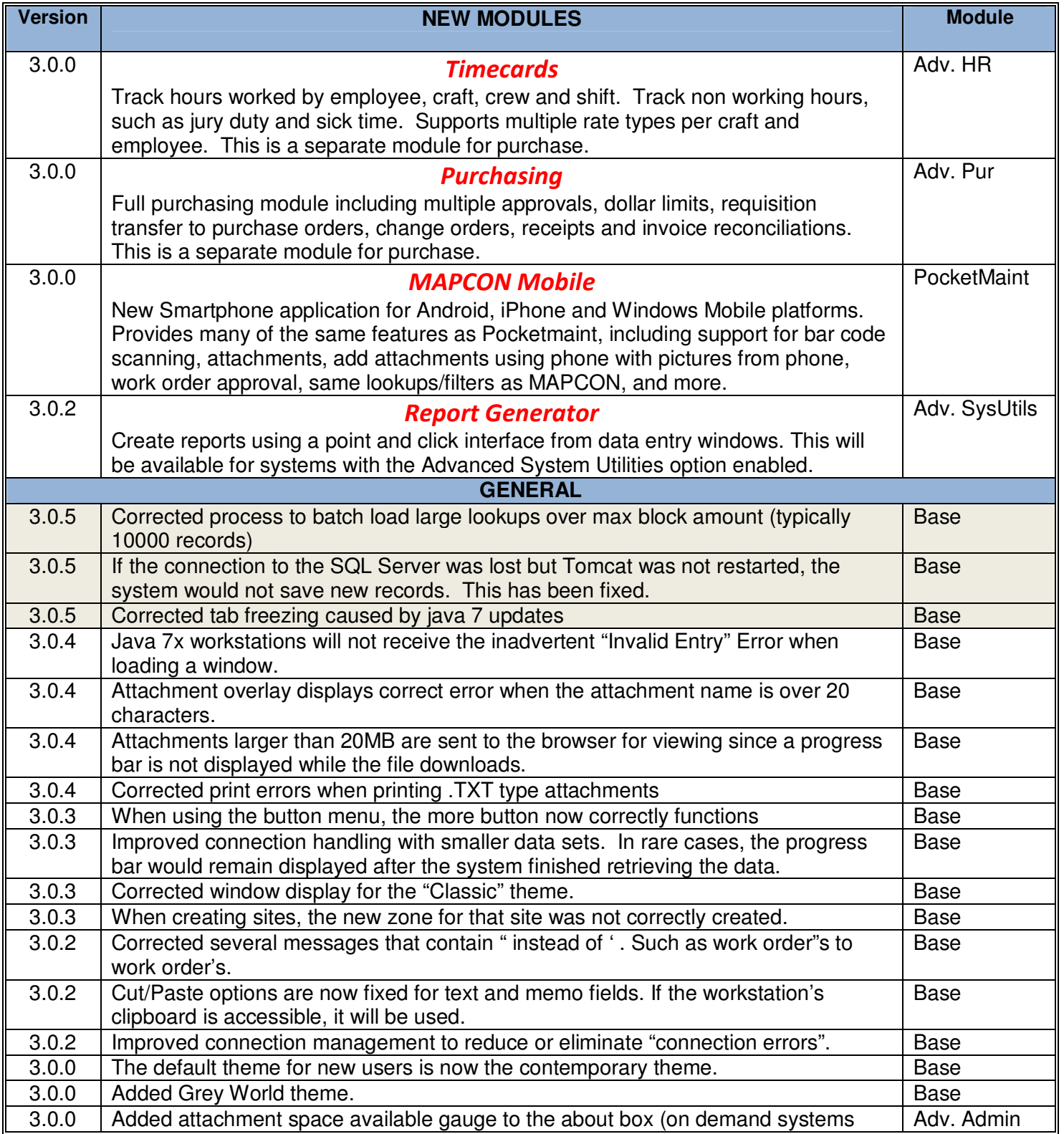

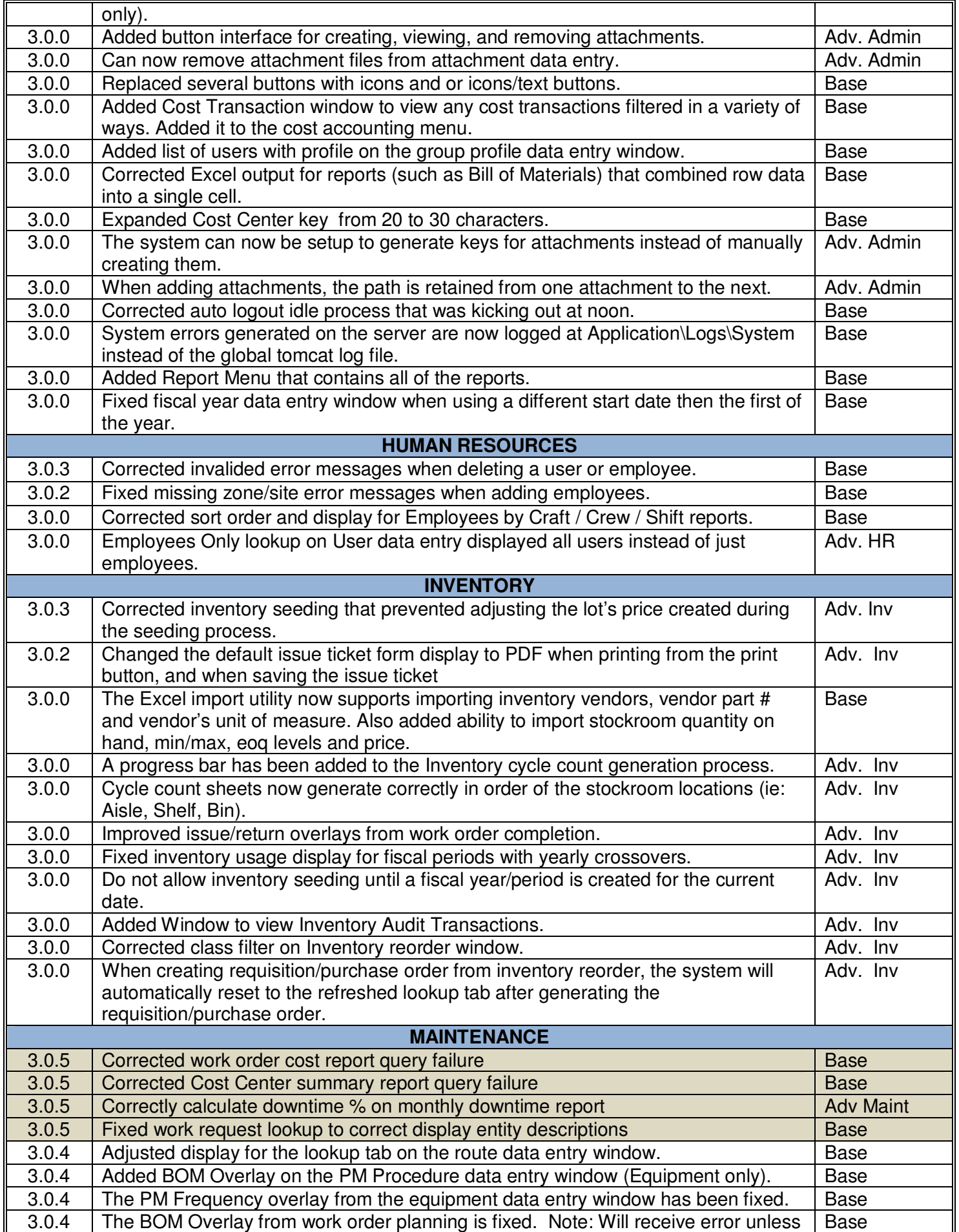

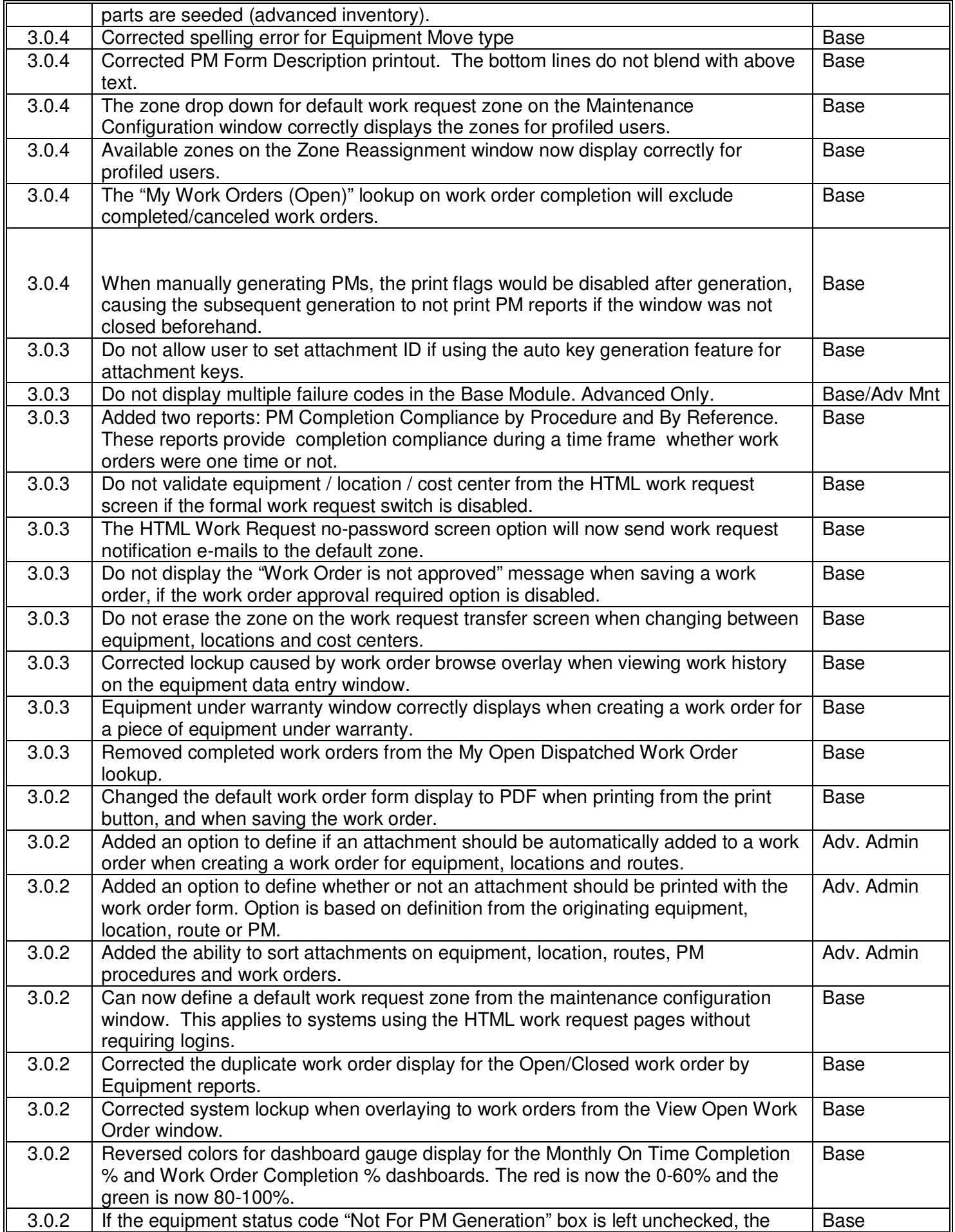

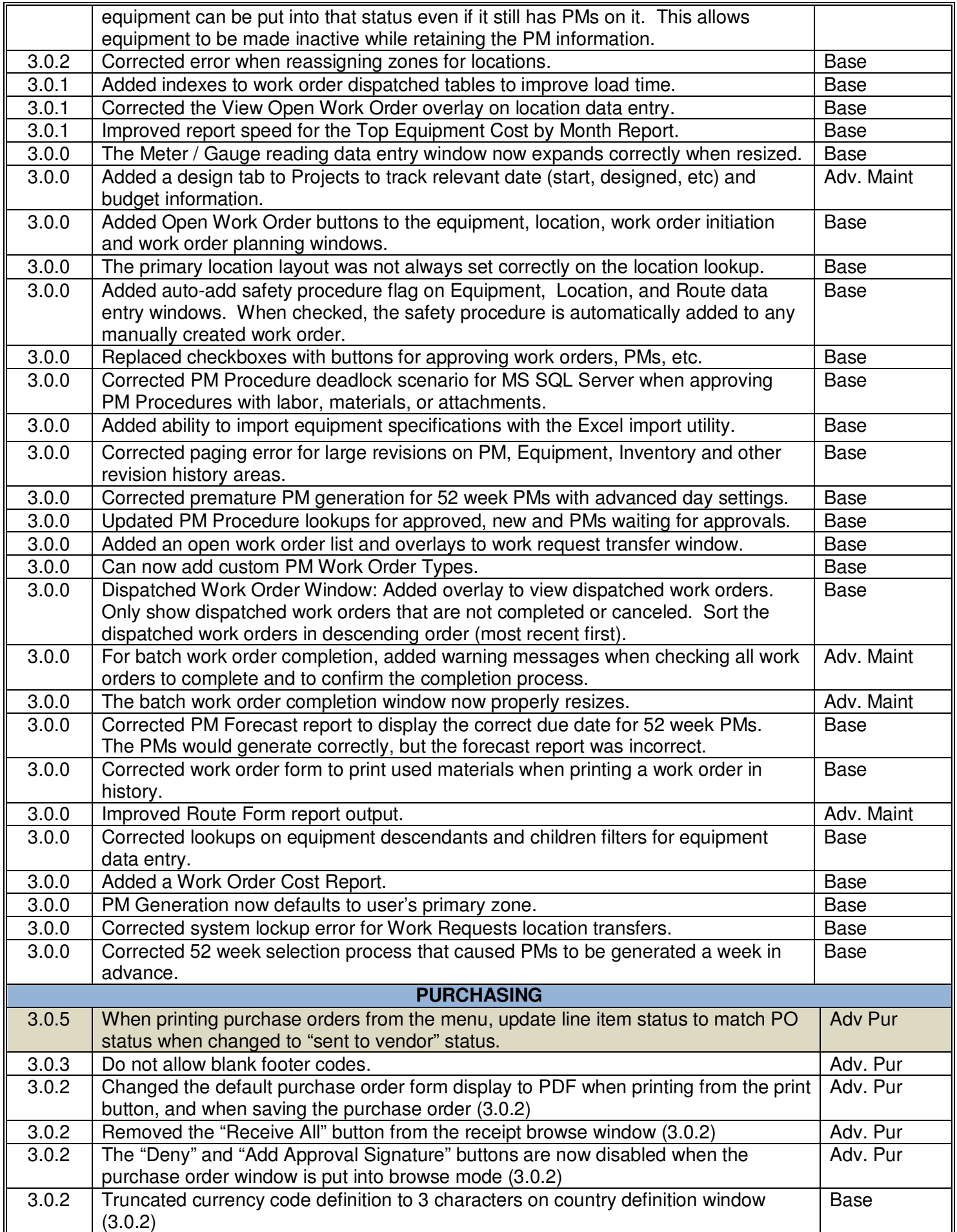

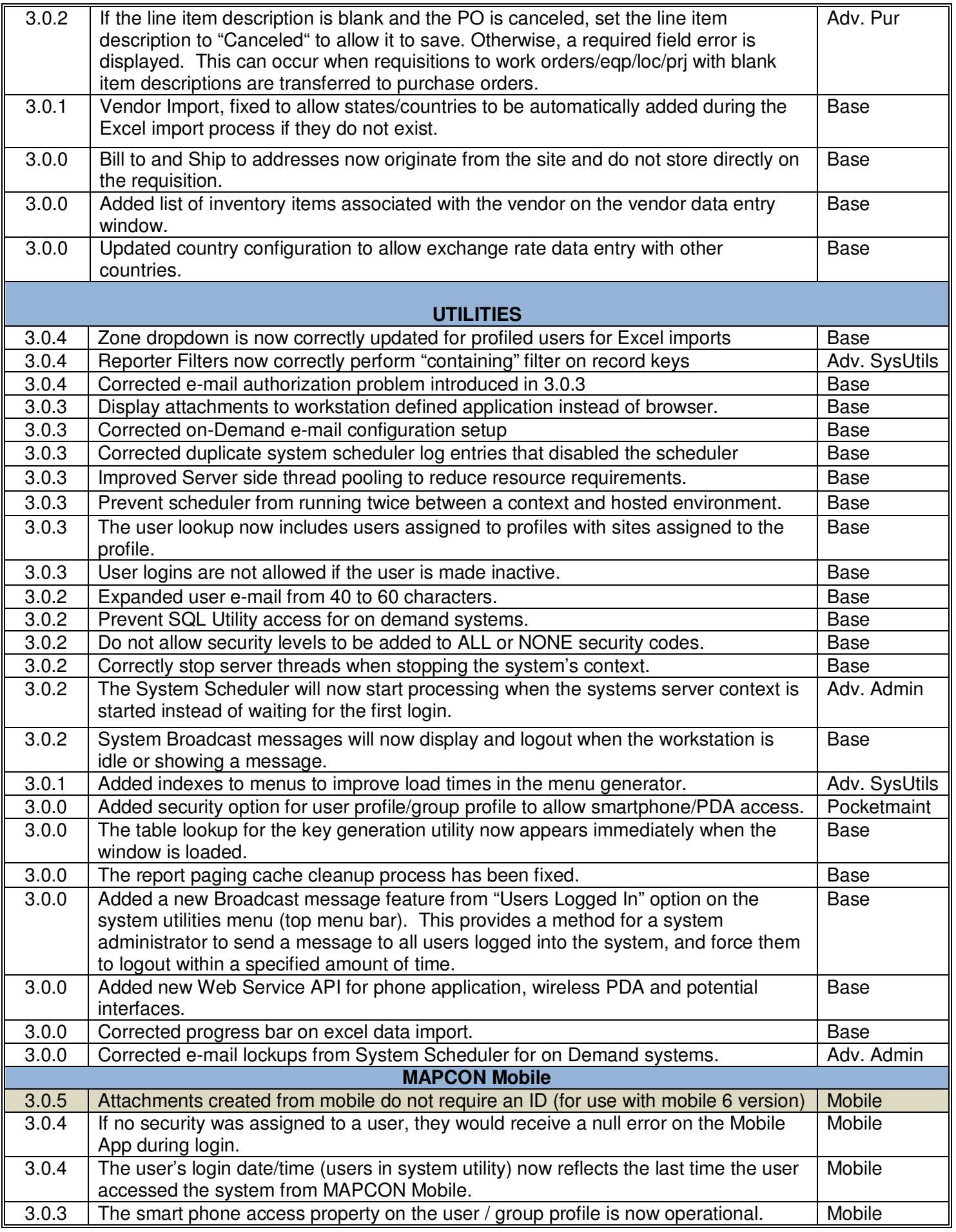

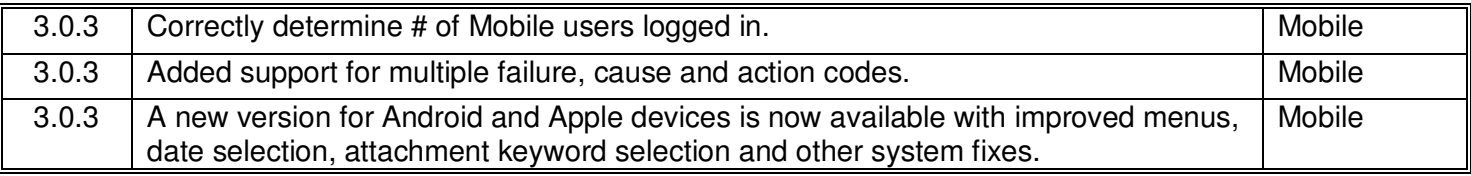